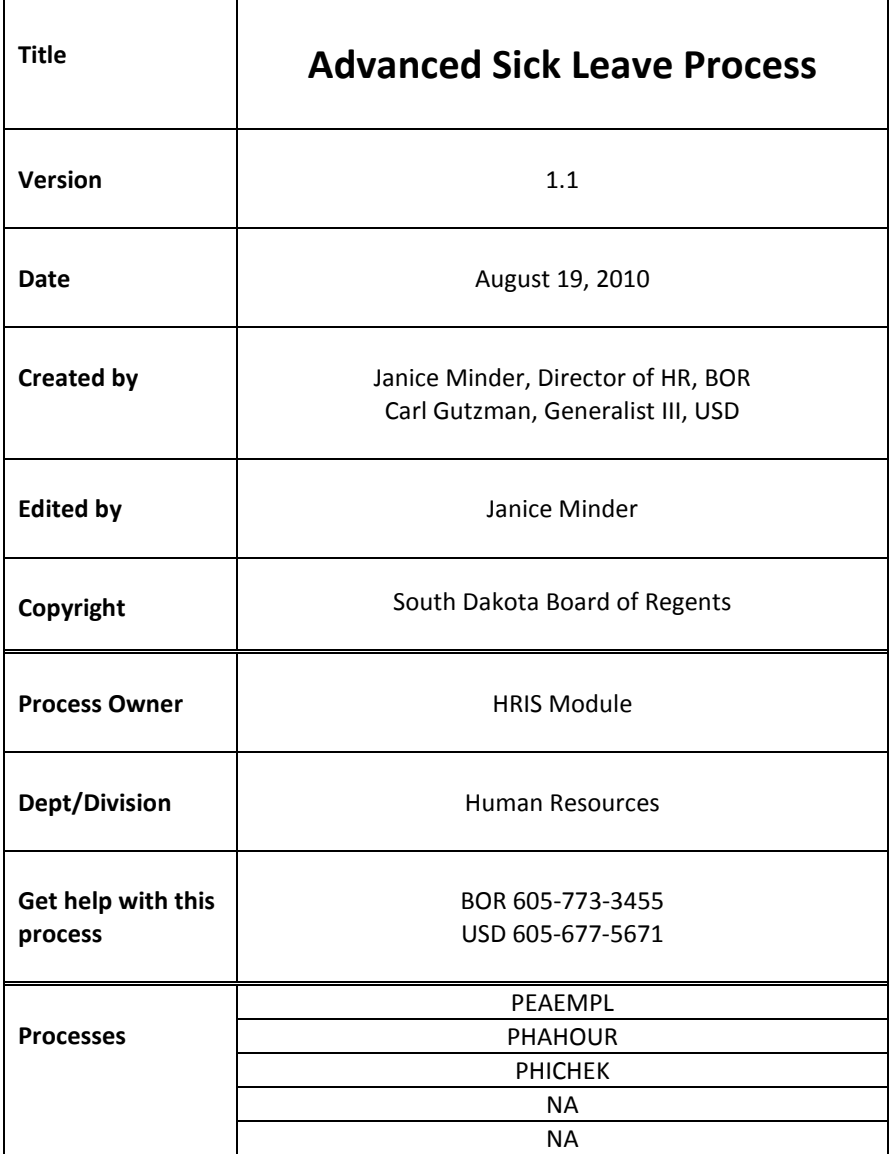

# **Description:**

Advanced Sick Leave is a leave covered under SDCL

[\(http://legis.state.sd.us/statutes/DisplayStatute.aspx?Statute=3-6-8&Type=Statute\)](http://legis.state.sd.us/statutes/DisplayStatute.aspx?Statute=3-6-8&Type=Statute) and ARSD [\(http://legis.state.sd.us/rules/DisplayRule.aspx?Rule=55:01:22:03&Type=Rule\)](http://legis.state.sd.us/rules/DisplayRule.aspx?Rule=55:01:22:03&Type=Rule).

SDCL: 3-6-8. Advance sick leave. Leave of absence for sickness, not exceeding twenty-eight days, may be advanced to an employee who has been in regular and continuous employment of the state for at least one full year if the employee has used up all of his or her accumulated and earned leave of absence for vacation and also for sickness. Any such advance leave of absence for sickness shall be charged against any subsequent leave of absence for sickness as earned by the employee in the succeeding years of state employment. Any such advance leave of absence for sickness is within the discretion of the Bureau of Personnel under rules promulgated by the Career Service Commission pursuant to chapter 1-26, and is authorized only if the bureau's consent and approval has first been obtained.

ARSD: **55:01:22:03. Advanced sick leave.** An employee who has been employed by the state in a permanent position for one year or more may request advanced sick leave for not more than 28 days once all other leave is exhausted. An employee requesting advanced sick leave must submit a signed request supported by a statement from the employee's doctor. An employee who is a Christian Scientist may submit a statement from a Christian Scientist practitioner. The request must be approved by the appointing authority and the commissioner before the advance is granted. An employee who terminates employment before advanced sick leave has been repaid must repay the remaining advanced hours at the employee's current rate of pay.

## **Reference Information**:

## Tables Used:

PTREARN. PTREARN has an earnings code called SLA. Advanced Sick Leave Paid is the description of the earnings code. It reduces base salary, takes leave from SCAV balance and allows leave to be prorated and at accure.

## Application Forms Used:

PHAHOUR. PHAHOUR documents the use of the earnings SLA. The Supervisor will insert this on the employees timesheet and it will carry into PHAHOUR. HR can also add SLA into NBAJOBS Default Earnings if there are clear timelines that this earnings code would be utilized. By placing it on default earnings, it will auto-populate the timesheet without having the supervisor modify.

PEALEAV. PEALEAV is the form that tracks all leave balances. For the purpose of Advanced Sick Leave, HR once notified of approval from BOR HR, will enter the approved amount into the beginning balance field with comments of date approved. If additional is approved after the initial for that year, then add additional in the accrued field. Form documenting approval should be scanned into Xtender.

PEAFMLA. PEAFMLA is the form that tracks Family Medical Leave. If SLA is used for this purpose, HR will have to update PEALEAV Leave Used to ensure all FMLA is tracked.

Inquiry Forms Used:

PHICHEK. PHICHEK allows HR, Supervisor and the employee through their paystub to document that SLA was used.

PEIATND. PEIATND is an attendance indicator documenting employees leave use.

**Related Documents**: Not Applicable

**Links**: Not Applicable

## **Process Name: Advanced Sick Leave Procedures**

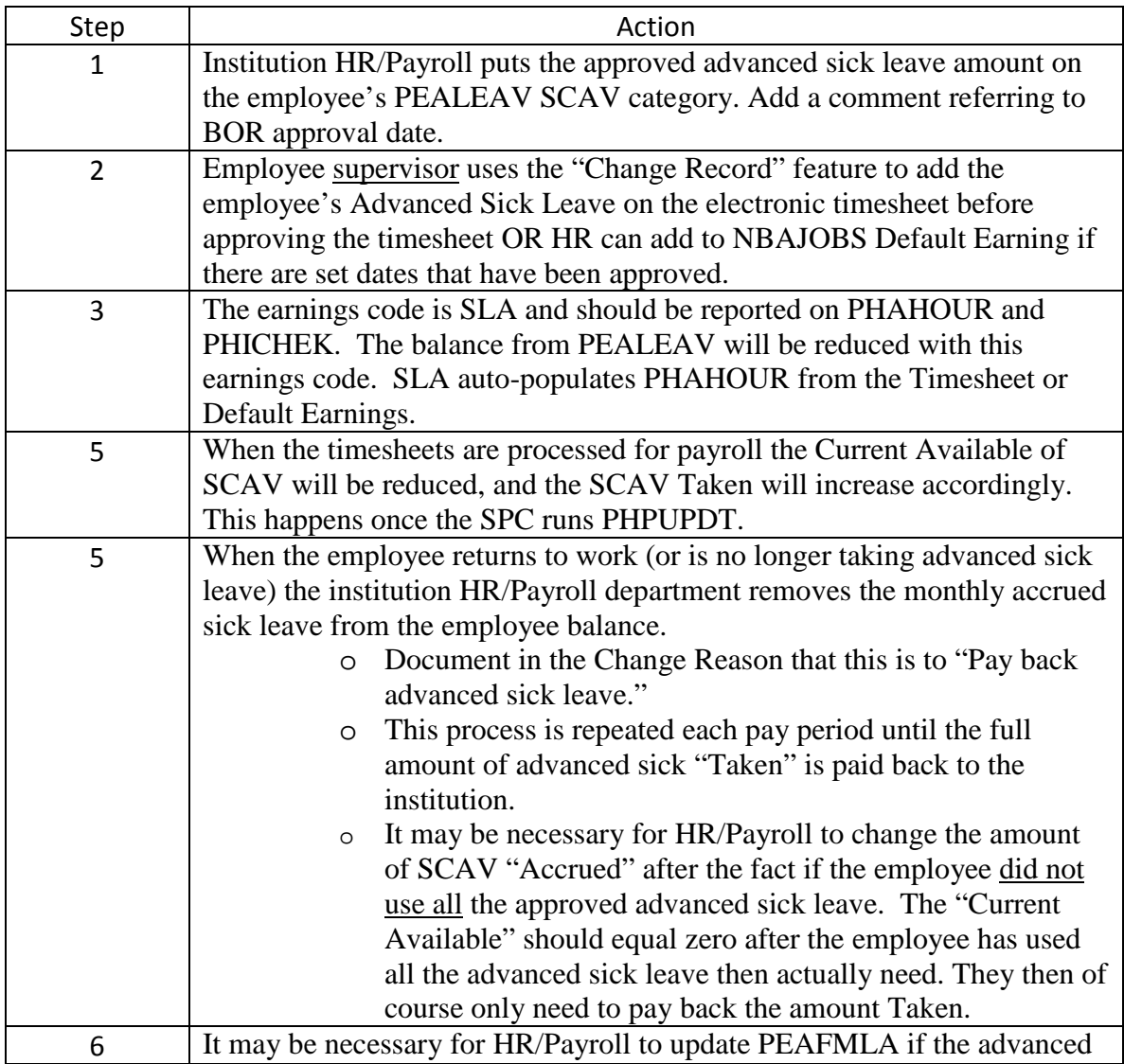

sick leave is used toward FMLA. This adjustment to PEAFMLA may take place as a onetime entry after the employee is finished using advanced sick leave. Document the adjustment reasons on PEAFMLA as appropriate.

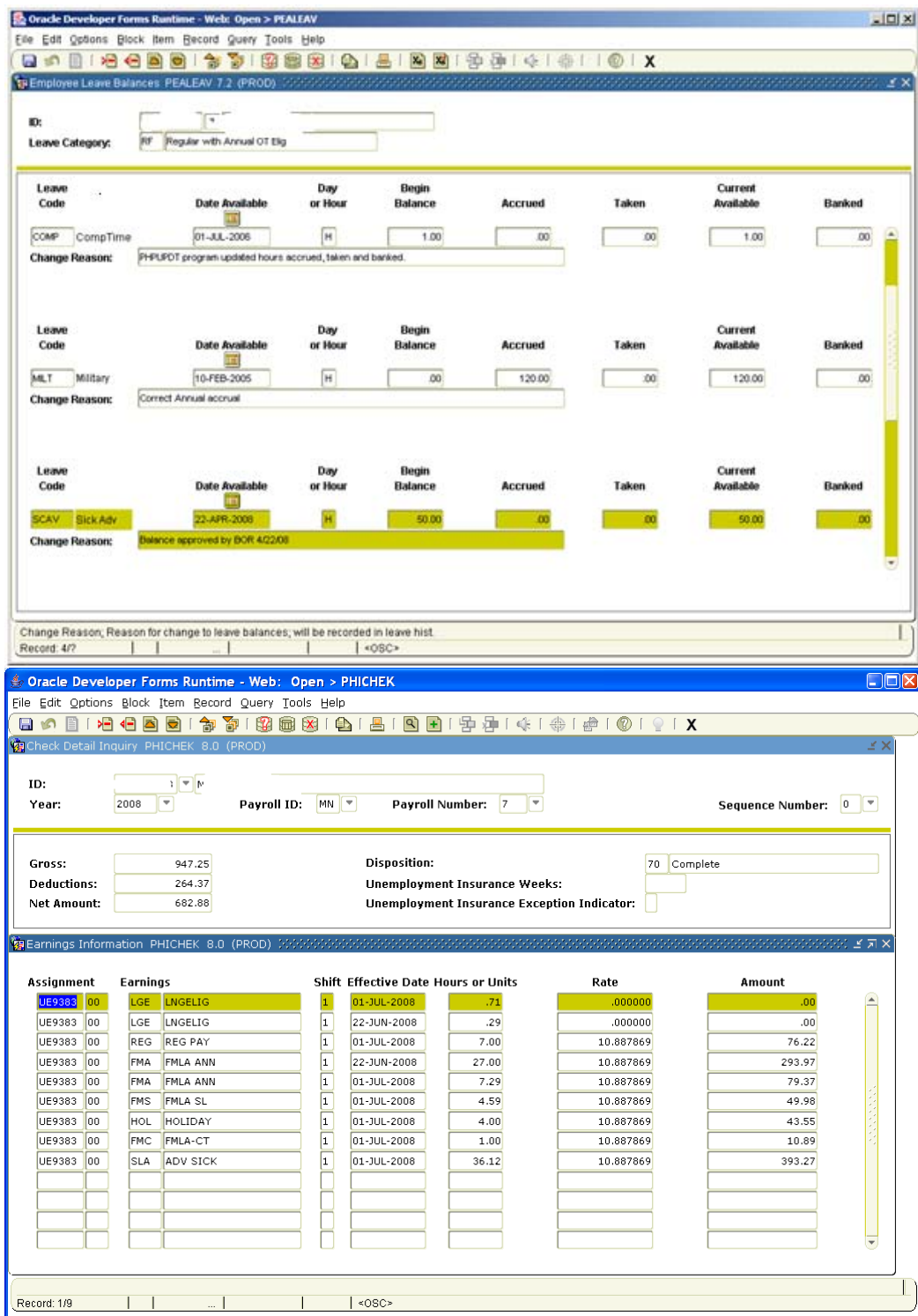